## Digitized P&K Audited Cost Data Since 2012-13

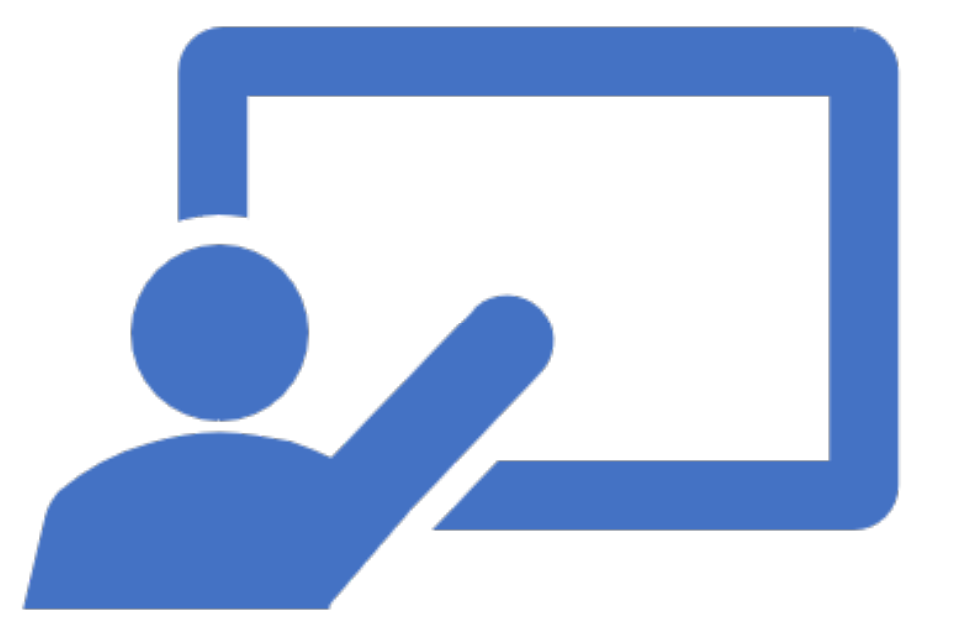

## Advantages of Digitized P&K Audited Cost Data File No. 23011/5/2013-MPR(Pt) (Computer No. 10826)<br> **Advantages of Digitized P&K Audited Cost Data**<br>
• Digitization of Audited Cost Data which is being submitted manually.<br>
• Entire data from 2012-13 will be stored on NIC File No. 23011/5/2013-MPR(Pt) (Computer No. 10826)<br> **Advantages of Digitized P&K Audited Cost Data**<br>
• Digitization of Audited Cost Data which is being submitted manually.<br>
• Entire data from 2012-13 will be stored on NIC • Entire data will be available to the designated officers 24\*7. Advantages of Digitized P&K Audited Cost Data<br>• Digitization of Audited Cost Data which is being submitted manually.<br>• Entire data from 2012-13 will be stored on NIC Server.<br>• Entire data will be available to the designate

- 
- 
- 
- Online data submission will be easier and user friendly.
- Advalitages Of Digitized P&N Addited Cost Data<br>• Digitization of Audited Cost Data which is being submitted manually.<br>• Entire data from 2012-13 will be stored on NIC Server.<br>• Entire data will be available to the designat
- 

## Digitized P&K Audited Cost Data **Workflow**

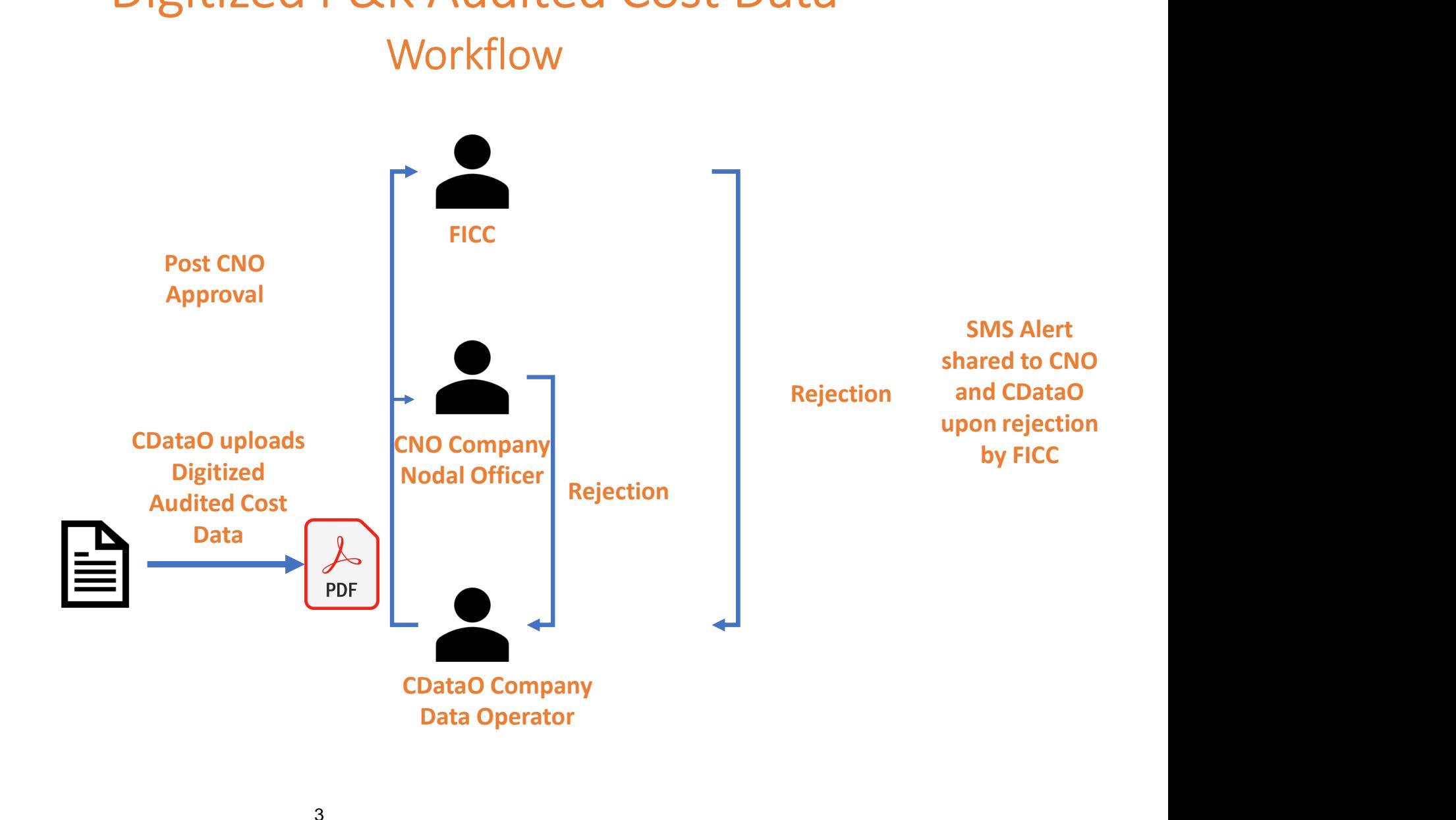

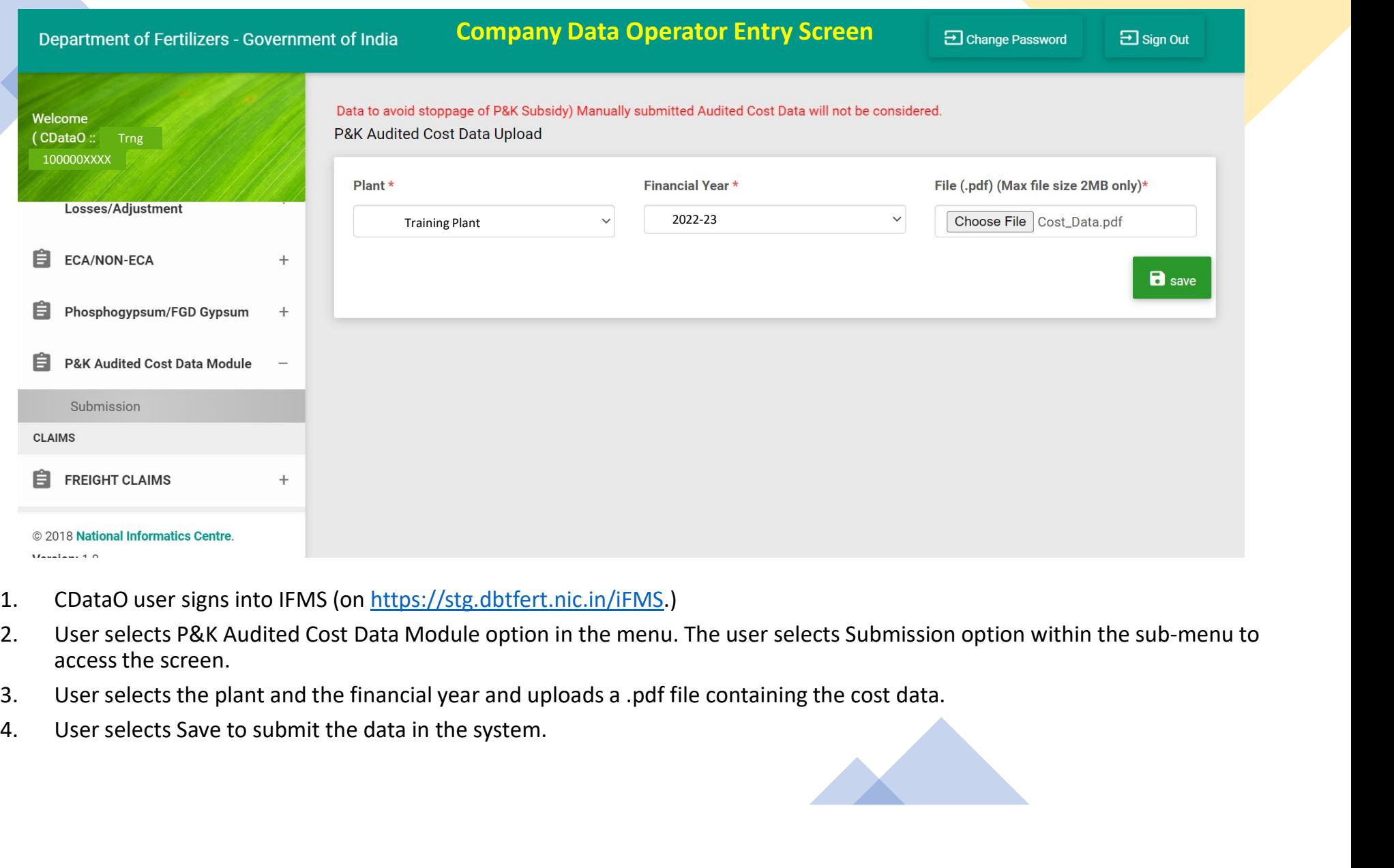

- 
- access the screen.
- 
- 

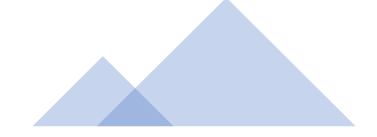

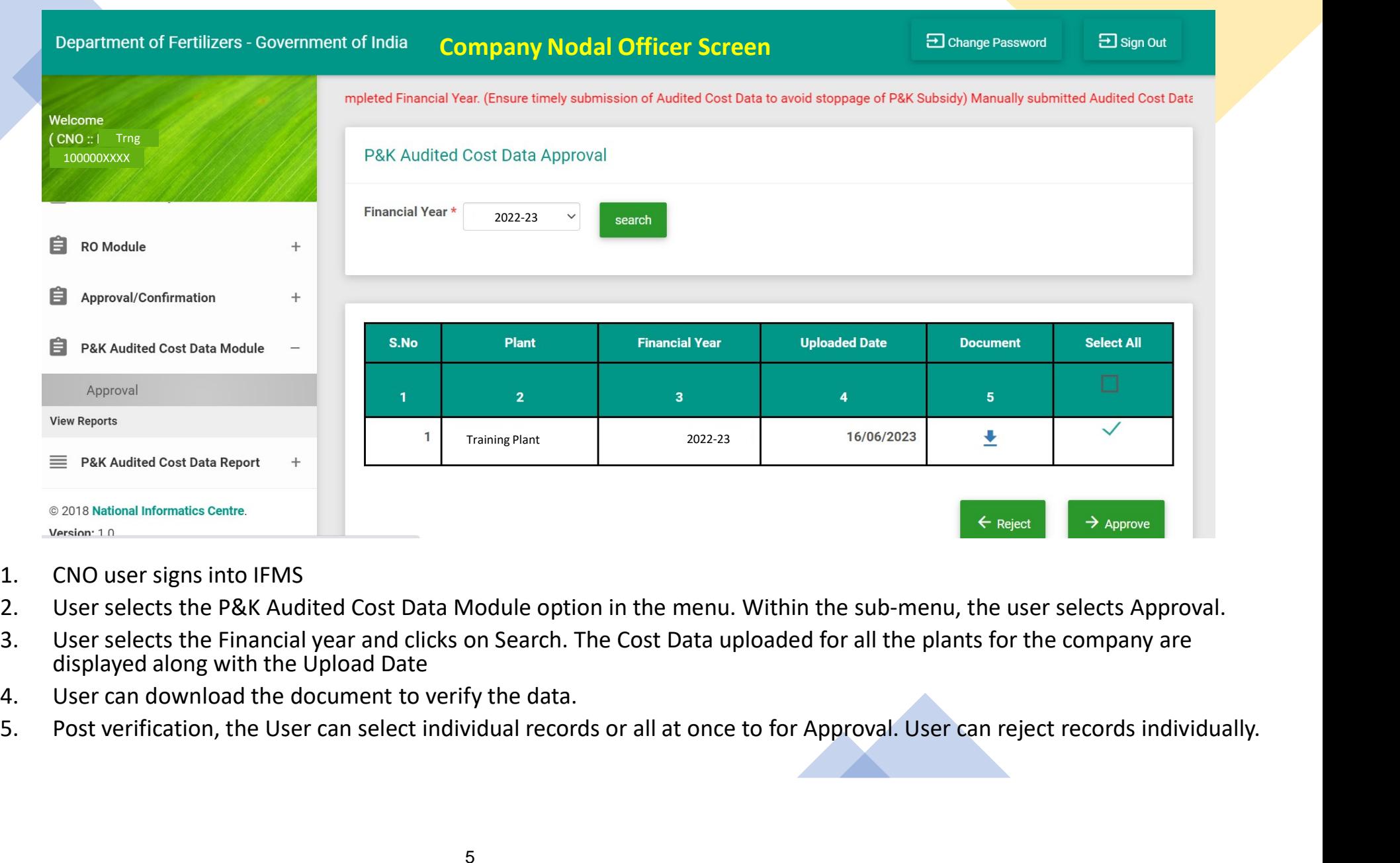

- 
- 
- displayed along with the Upload Date
- 
- 

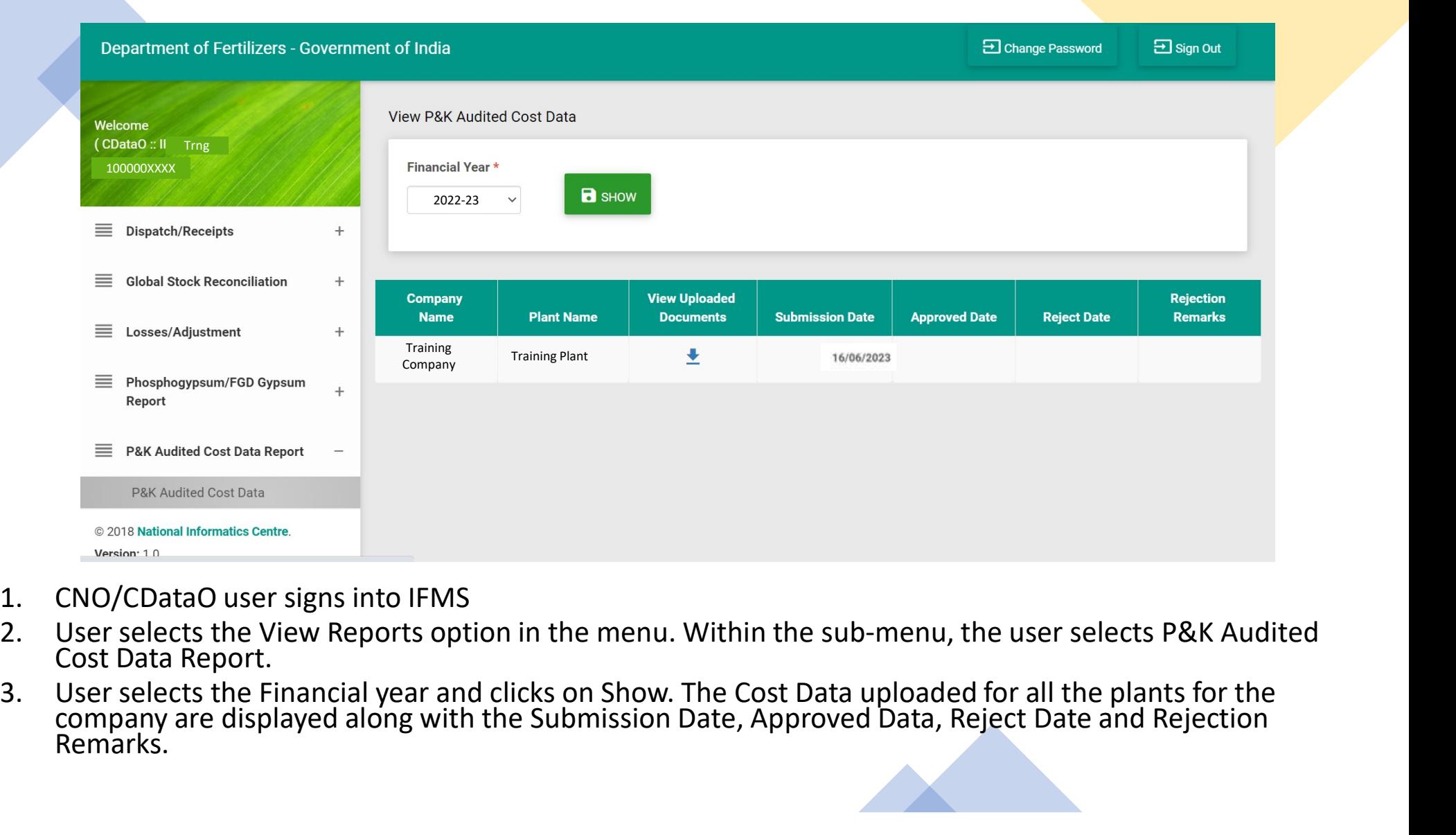

- 
- User selects the View Reports option in the menu. Within the sub-menu, the user selects P&K Audited Cost Data Report.
- 

171138/2023/P&K

## Thank You